## CLASS XII - IP (2020-2021) BBPSPP

### Chapter 3 - Python Pandas

By Beena Nair

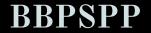

### LEARNING OBJECTIVES

This presentation will help you to analyse and comprehend about the following topics:

- 1. Introduction to Pandas
- 2. Data Structures in Panda

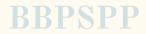

• Pandas is an open-source Python Library providing high-performance data manipulation and analysis tool using its powerful data structures. The name Pandas is derived from the word Panel Data – an Econometrics from Multidimensional data.

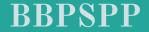

To be able to use Pandas, we need to import pandas module in the current shell environment.

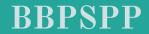

• Using Pandas we can perform 5 major steps: Load the data • **Prepare the data** • Manipulate the data • Design a model • Analysis of data

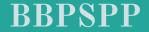

• Pandas deals with the following three data structures —  $\circ$  Series • DataFrame  $\circ$  **Panel** These data structures are built on top of Numpy array, which means they are fast.

BBPSPP

| DATA STRUCTURES | DIMENSION       | DESCRIPTION                                                                                  |
|-----------------|-----------------|----------------------------------------------------------------------------------------------|
| SERIES          | One dimensional | 1D labeled homogeneous array,<br>size-immutable. Homogenous means data of<br>same data type. |

## For example- A series having the following collection of integers

| 34 | 44 | 66 | 101 | 520 | 610 | 703 | 90 | 2 | 720 |
|----|----|----|-----|-----|-----|-----|----|---|-----|
|    |    |    |     |     |     |     |    |   |     |

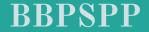

| DATA STRUCTURES | DIMENSION       | DESCRIPTION                                                                                                    |  |  |
|-----------------|-----------------|----------------------------------------------------------------------------------------------------|--|--|
| DATA FRAMES     | Two dimensional | General 2D labeled, size-mutable tabular<br>structure with potentially heterogeneously<br>typed columns. Hetrogenous means data of<br>different data type. |  |  |

For example : A table of data being represented in rows and columns as shown below:

| NAME   | AGE | GENDER | MARKS | STREAM     |
|--------|-----|--------|-------|------------|
| Sutapa | 16  | Female | 87.5  | HUMANITIES |
| Suraj  | 17  | Male   | 89.3  | COMMERCE   |
|        |     |        |       | BBPS       |

| DATA STRUCTURES | DIMENSION         | DESCRIPTION                             |
|-----------------|-------------------|-----------------------------------------|
| PANEL           | Three dimensional | General 3D labeled, size-mutable array. |

Panel is a three-dimensional data structure with heterogeneous data. It is hard to represent the panel in graphical representation. But a panel can be illustrated as a container of DataFrame.

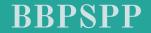

## Watch this video to understand the basic concept of PYTHON PANDA-

https://www.youtube.com/watch?v=B42n3Pc-N2A

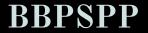

#### To create an empty series

import pandas as pd

d=pd.Series()

d

It will print the output as

Series([], dtype:float64)

By default the series will be of float data type.

#### To create a series using List

import pandas as pd

d=pd.Series(1,2,3,4)

print(d)

It will print the output as

34

dtype: int64

The first series starting from 0 to 3 is the index number for the values of the series

#### To create a series using range() method

import pandas as pd

d=pd.Series(range(5))

print(d)

It will print the output as

34

dtype: int64

The range method is used to display the series starting from 0 to n-1 i.e 5-1=4

#### To create a series with user specific index value

import pandas as pd

d=pd.Series([10,20,30,40], index=[1,3,5,7])

print(d)

It will print the output as

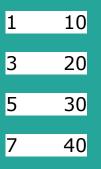

dtype: int64

The index value has changed.

#### To access the series with user specific index value

import pandas as pd

d=pd.Series([10,20,30,40], index=[1,3,5,7])

d[3]

It will print the output as

20

dtype: int64

The series value 20 is at index position 2. Hence 20 will be displayed.

# Try yourself : <a href="https://www.tutorialspoint.com/python\_pan">https://www.tutorialspoint.com/python\_pan</a>

das/python\_pandas\_series.htm

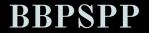

#### ASSIGNMENT

Given the data :

Weight measurements for 14 values of muffins 78, 72, 69, 81, 63, 67, 65, 79, 74, 71, 83, 71, 79, 80

- 1. Write python program to print a blank panda series.
- 2. Write python program to print the weight measures of muffins using panda series.
- 3. Write python program to print the weight measures of muffins using panda series with index values starting from A to M.
- 4. What is the default data type of python panda series.
- 5. Find the error in the statement

D=pd.Series(2,4,6,8, index=range(4))

ALL THE ABOVE QUESTIONS TO BE PART OF PRACTICAL FILE ALSO.YOU WRITE THE CODE USING W3SCHOOL.COM OR JUPYTER.ORG SITES

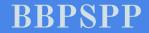